# **Метод адаптивной векторизации фотоизображений**

Кучуганов А.В. аспирант кафедры ВТ, ИжГТУ, г. Ижевск, тел. (3412) 59-25-47, Моченов С.В., к.т.н., доцент кафедры ВТ;

В настоящее время появилось множество коммерческих программ векторизации и распознавания, которые дают удовлетворительные результаты на качественных, не зашумленных изображениях. В то же время, возрастающие потребности в различных сферах применения требуют повышения надежности и качества обработки различных типов изображений.

Проведенные нами исследования популярных программ – векторизаторов, таких как ImegeIn, Vectory, CorelTrace и др. показали, что наибольшее количество плохо прорабатываемых участков линейных или полутоновых изображений появляется в тех областях, где искомые линии образуют пересечения и острые углы, близко подходят друг к другу или меняют свою ширину. Еще больше разнообразных помех возникает при обработке фотографий естественных объектов, имеющих трехмерную природу. При этом искомые объекты могут располагаться на затененных участках, что осложняет выполнение векторизации.

В данной работе основное внимание уделено качеству векторизации контрастных и полутоновых фотоизображений, содержащих до 256 градаций серого цвета. Для обработки изображений были использованы специальные анализирующие фильтры размерами 3x3 и 5x5 пикселей.

Процесс анализа носит итерационный характер и осуществляется в три этапа:

- 1. Поиск артефактов.
- 2. Отслеживание линий, связывающих артефакты.
- 3. Адаптивная настройка фильтров по характеру анализируемой окрестности.

**Поиск артефактов.** Выделим из множества артефактов наиболее характерные ситуации, в дальнейшем - особые точки (ОТ):

- 1. Разветвление точка, из которой исходит три или более ветвей. Например: точка пересечения двух линий имеет четыре исходящих ветви.
- 2. Острый угол точка с двумя исходящими ветвями, угол между которыми составляет не более  $90^\circ$ .
- 3. Конец ветви точка с одной исходящей ветвью.

В процессе построчного сканирования изображения с помощью специального анализирующего фильтра, как правило, в области сближения, пересечения

или окончания линий выделяется не одна, а некоторое связное подмножество особых точек, которые образуют *артефактную зону***.** Величина этой зоны зависит от ширины линий и размеров анализирующего фильтра (3x3, 5x5 и т.д.). Отбраковка лишних ОТ в артефактной зоне позволяет не только снизить количество "шумовых" отрезков, но и повысить качество аппроксимации контуров отрезками прямых и дуг для получения геометрического и топологического описания изображения (рис.1)

С этой целью выполняются две процедуры:

- оптимизация местоположения ОТ по критерию минимальной средней яркости в ее окрестности;
- уточнение местоположения ОТ с помощью пробных шагов в направлении исходящих ветвей.

#### **Оптимизация особой точки**

осуществляется путем рекурсивного поиска наилучшей ОТ в зоне артефактов, в процессе которого из любой найденной ОТ происходит смещение на шаг *h=1* по направлениям исходящих ветвей и, если новая ОТ имеет меньшую среднюю яркость в своей окрестности, то рекурсивно вызывается данная процедура. В результате этого процесса все связное подмножество ОТ заменяется одной точкой, имеющей наиболее темную окрестность.

**Уточнение особой точки** выполняется только для точек типа разветвление или острый угол. Из ранее отобранной ОТ делается шаг *h=2* (или более) в каждом из направлений ветвей. В полученных точках вычисляются направления "назад"  $\alpha^{'}_i = \alpha_i + \pi$ , где  $\alpha_i$  направление продолжения ветви. Искомая уточненная ОТ есть точка пересечения всех направлений "назад" (рис.2).

### **Отслеживание линий, связывающих артефакты.**

Предварительное выделение особых точек помогает повысить достоверность траектории, а значит более точно определить геометрические характеристики объекта. Если в процессе слежения мы вошли в зону артефактов, то выполняется процедура "захват" ОТ, которая осуществляет скачкообразный переход в уточненную ОТ. Благодаря этому, вместо траектории, показанной на рис. 1а, получаем траекторию, показанную на рис. 1б.

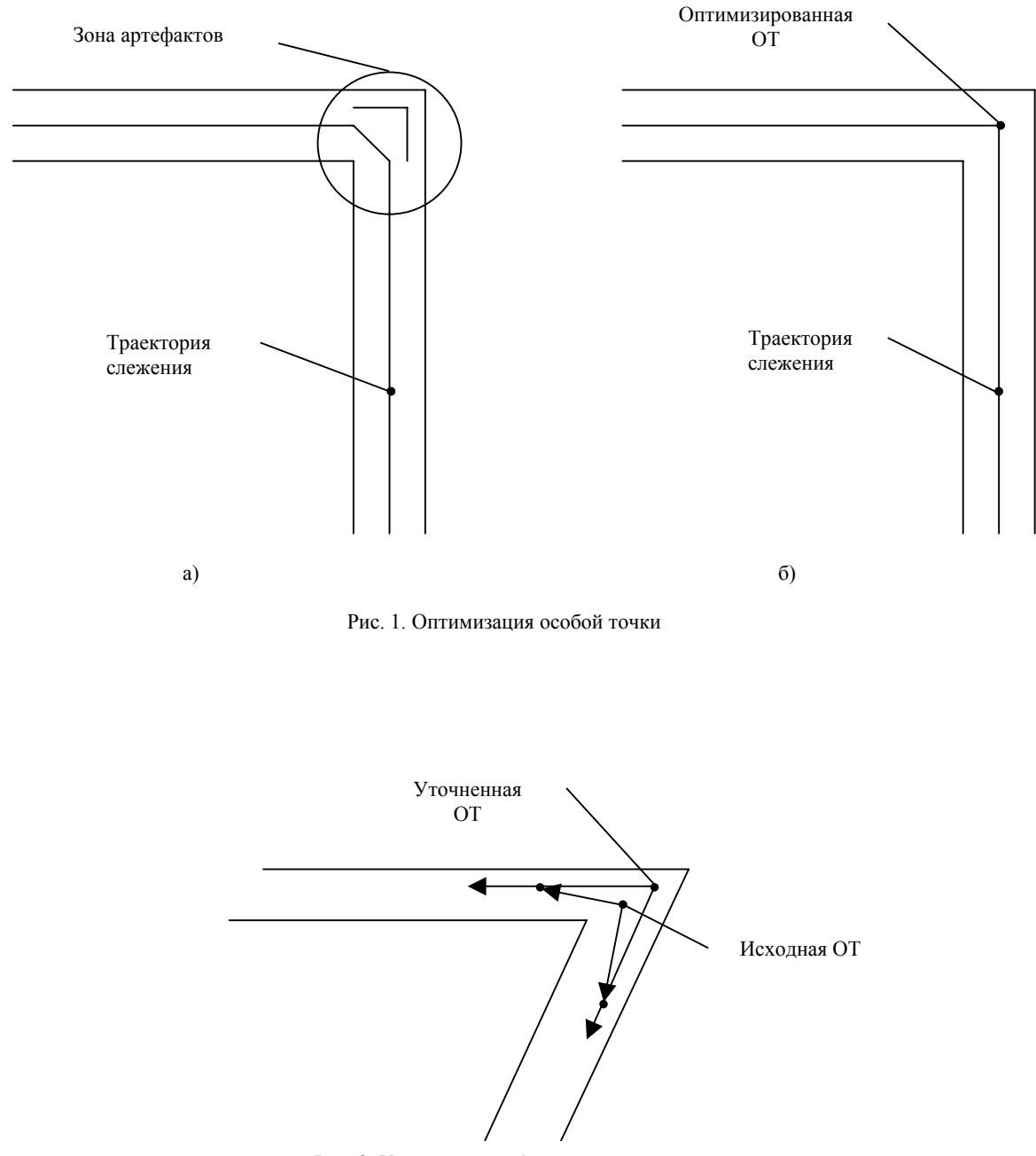

Рис. 2. Уточнение особой точки

### **Адаптивная настройка анализирующих фильтров по характеру окрестности.**

Если на черно-белых (двухградационных) или цветных изображениях для выделения контуров объектов достаточно отслеживать смену цвета, то на полутоновых фотоизображениях, содержащих 256 оттенков серого, линии определяются переходом уровня цвета в несколько градаций яркости. Во многих случаях контуры размыты в поперечнике, а по длине плавно сходят на "нет", сливаясь с фоном. Поэтому при приближении траектории слежения к ОТ типа "конец ветви" величина порога динамически уменьшается до минимума, пока не будет найдено продолжение ветви.

Подобный механизм слежения за исчезающими линиями имитирует аккомодацию хрусталика человеческого глаза и позволяет отслеживать на изображении даже очень тонкие линии. В то же время, если минимальный порог установить изначально, то на обработанном изображении появится много ложных, шумовых линий. На рисунке 3а показаны результаты, полученные путем обработки фотографии анализирующим фильтром с жестким порогом, а на рисунке 3б - с динамическим. Наглядно видны преимущества адаптивного метода.

Заключительным этапом векторизации является аппроксимация отслеженных последовательностей точек отрезками прямых и дуг, в ходе которой автоматически уточняются параметры отрезков по расстоянию (в пикселях) от фактического контура. В процессе векторизации с использованием изложенного алгоритма аппроксимации можно получить различную

степень детализации и таким образом осуществить адаптивную иерархическую систему распознавания по классам изображений. На рисунке 4 показаны примеры настройки на величину допустимой ошибки процедуры аппроксимации.

Таким образом, в работе предложены методы адаптации векторизатора к характеру анализируемой области изображения, заключающиеся в следующем:

- 1. Оптимизация особых точек в артефактной зоне.
- 2. Уточнение особых точек по направлениям исходящих ветвей.
- 3. "Захват цели" при приближении к артефактной зоне.
- 4. "Погоня" за исчезающими линиями.
- 5. Уточнение аппроксимирующих отрезков по фактическим контурам.

Проведенные эксперименты подтвердили эффективность использования описанных алгоритмов на различных типах изображений.

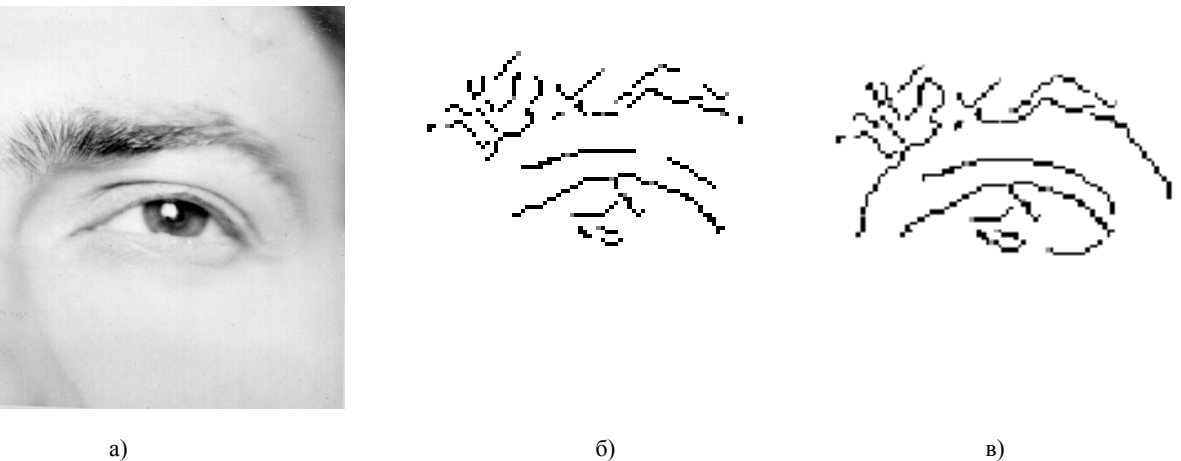

Рис. 3. Отслеживание исчезающих линий с помощью адаптивного метода. а) исходное изображение; б) жесткий порог; в) динамический порог

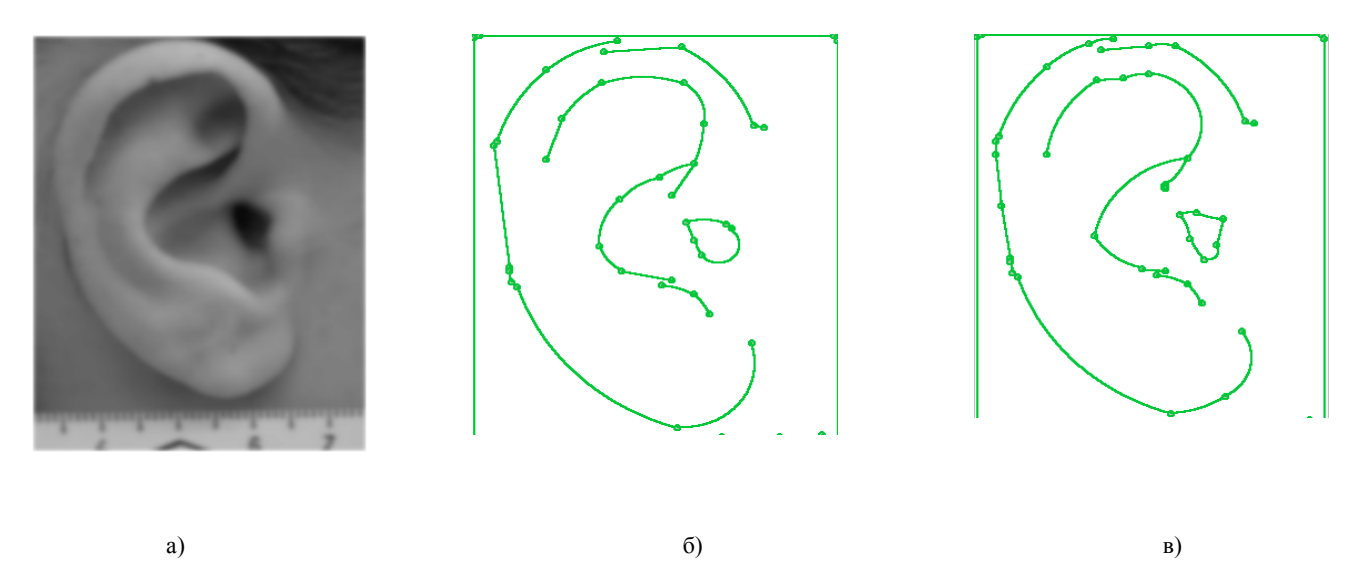

Рис.4. Настройка на величину допустимой ошибки процедуры аппроксимации: а) исходное изображение; б) максимальная величина ошибки 2 пикселя; в) максимальная величина ошибки 1 пиксель.

## **Литература:**

- 1. [WWW.ENLIGHT.RUT](http://www.enlight.ru/)
- 2. Бутаков Е.А. Обработка изображений на ЭВМ. М.: Радио и Связь, 1987 г.
- 3. Семенков О.И. Обработка и отображение информации в растровых графических системах. Минск: Наука и Техника, 1989 г.